# **WYKORZYSTANIE KOLEKCJI PRZYRODNICZYCH W EDUKACJI OSÓB NIEPEŁNOSPRAWNYCH**

#### **Anna Kałka, Barbara Rutkowska, Iwona Stasik**

#### Abstrakt

Codziennie do naszych ośrodków edukacyjnych docierają tłumy dzieci, prowadzimy zajęcia, opowiadamy o pracy leśnika, o zwierzętach, o całej otaczającej nas przyrodzie. Tylko niewielki procent tej grupy stanowią dzieci z niepełnosprawnością intelektualną.

Ośrodek Edukacji Przyrodniczo-Leśnej "Zdrojowa Góra" od września 2006 roku współpracuje z Zespołem Szkół Specjalnych w Rzadkowie, gdzie uczęszczają dzieci i młodzież z niepełnosprawnością intelektualną w stopniu umiarkowanym, znacznym i głębokim.

Nasza grupa spotyka się regularnie, a realizowane programy zajęć są programami autorskimi pań pracujących z dziećmi.

Korzystając z naszych doświadczeń – sukcesów jak również porażek, chcemy przybliżyć, w jaki sposób zrealizować cały cykl spotkań z taką grupą.

Postaramy się wyjaśnić, czym różni się stopień niepełnosprawności intelektualnej umiarkowany od znacznego. Czasami nie zastanawiamy się nad tym, że są takie osoby, które żeby móc coś poznać, muszą najpierw **zobaczyć, dotknąć, powąchać, posmakować**, aby sobie to przyswoić.

Często nasi uczniowie komunikują się pozawerbalnie, czyli nie mówią, ale rozumieją znaki, gesty, wyraz ciała, mimikę i w ten sposób się z nami kontaktują. Dlatego warto przed każdym spotkaniem zachować się jak wytrawny wywiadowca, czyli dowiedzieć się jak najwięcej: ile osób mówi, a ile nie, czy musi być blisko toaleta, czy uda się przeprowadzić zajęcia z całą klasą, czy raczej indywidualnie. Im więcej wiecie tym bliżej jesteście satysfakcji!

Ośrodki edukacji to mityczne "Sezamy" dla nauczyciela osób z niepełnosprawnością intelektualną! Pomóżmy znaleźć zaklęcie, które otworzy ich drzwi!

**Słowa kluczowe:** edukacja, niepełnosprawni

#### **APPLICATION OF NATURE COLLECTIONS TO EDUCATION OF DISABLED PERSONS**

#### Abstract

Everyday crowds of children get to our educational centers, we run the classes, tell about forester's work, about the animals and the nature surrounding us. Only a small percentage of these groups of children are mentally disabled children.

Since September 2006 "Zdrojowa Góra" Center for Nature -Forest Education has been cooperating with Center of Special Schools in Rzadkow, which is attended by children and teenagers with mental retardation of middle, and large degree.

Our group has meetings regularly, and executed program is created by teachers who run the classes.

Using our experiences – successes and failures – we would like to show how to execute the whole program of meetings with such a group of children.

We will try to explain what the difference is between middle and large degree of retardation. We often do not think about that there are persons who, to be able to learn something, first need to **see, touch, smell, taste** in order to acquire some knowledge.

Often our students use non verbal communication, i.e. they do not speak but understand signs, gestures, posture, mimics and in this way they communicate with us. Thus, it is worthy before each meeting to behave like a professional investigator, that is, to learn how many people can speak, how many do not, if there is a need to have toilet available nearby, if it will be possible to run the classes with the whole group or rather with individuals. The more you know the closer you are to be satisfied!

Education centers are like mythical Sesame for the teachers of people mentally retarded! Let us help to find the spell which will open their doors!

**Key words:** education, disabled persons

### **Specyfika nadleśnictwa i ośrodka edukacji**

Nadleśnictwo Zdrojowa Góra znajduje się na terenie Regionalnej Dyrekcji Lasów Państwowych w Pile. Tereny nadleśnictwa otaczają prawie całą niemal 80- -tysięczną aglomerację. W takich warunkach współpraca pomiędzy nadleśnictwem a szkołami, przedszkolami i podobnymi placówkami istniała od zawsze. Ze względu na coraz większe zapotrzebowanie społeczeństwa na edukację leśną w 2005 roku powstał Ośrodek Edukacji Przyrodniczo-Leśnej "Zdrojowa Góra".

Spotkania ze zorganizowanymi grupami dzieci, młodzieży i dorosłych odbywają się w Ośrodku Edukacji Przyrodniczo-Leśnej przy siedzibie nadleśnictwa oraz w punkcie edukacji przyrodniczo-leśnej na szkółce leśnej w Dobrzycy. Dla celów edukacyjnych wykorzystywany jest również rezerwat krajobrazowy "Kuźnik", który ze względu na swoje położenie i niezaprzeczalne walory, jest doskonałą bazą edukacyjną dla dzieci i młodzieży z Piły i okolic.

W Ośrodku i punkcie są sale (mieszczące 40 osób) do prowadzenia zajęć, nawet podczas niepogody; ścieżki z tablicami edukacyjnymi, niewielkie pomieszczenia kuchenne, w których można zrobić np. herbatę dla zmarzniętych uczestników wyprawy oraz wiaty i miejsca na ogniska.

Po wejściu do budynku Nadleśnictwa wita przybyłych "kawałek lasu". W miejscu, które właściwie było niewykorzystane stworzyliśmy dioramę, której kompozycja co pewien czas jest zmieniana. Można spotkać tu sarny, daniela, lisa, wiewiórkę czy sójkę.

Ośrodek ma bogate wyposażenie dydaktyczne, które w miarę możliwości powiększamy. Można wymienić tu: pudełka z lupkami do obserwacji okazów, lupy, mikroskopy ręczne, mikroskopy szkolne, kompasy, lornetki, testery pH, kolekcje: skał, popularnych rud metali, skamieniałości.

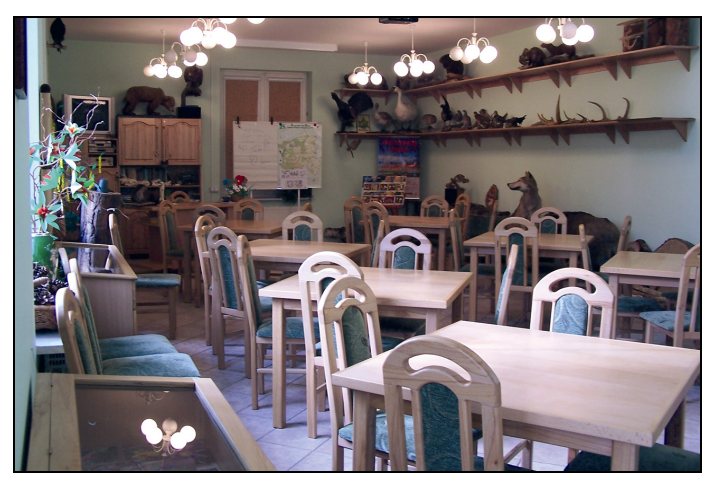

Fot. 1. Sala dydaktyczna Ośrodka Edukacji Przyrodniczo-Leśnej "Zdrojowa Góra" (fot. A. Kałka) *Photo 1. Didactic room of "Zdrojowa Góra" Center for Nature - Forest Education* 

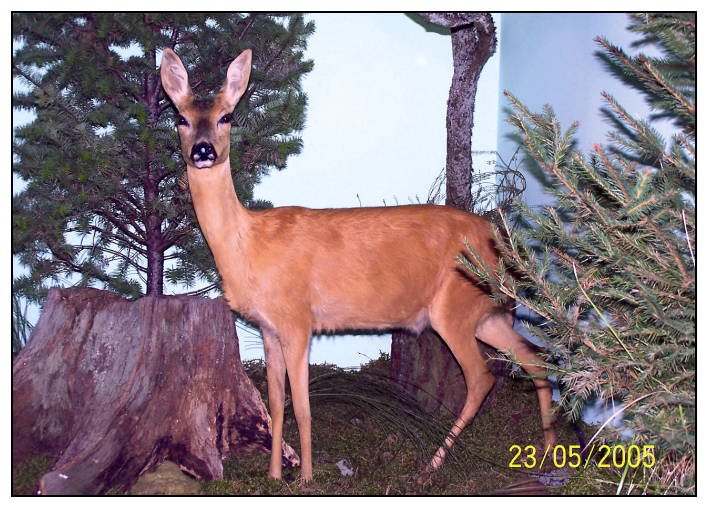

**Fot. 2.** Elementy kolekcji Ośrodka – spreparowana sarna (fot. A. Kałka**)**  *Photo 2. Elements of collection of the Center – a deer*

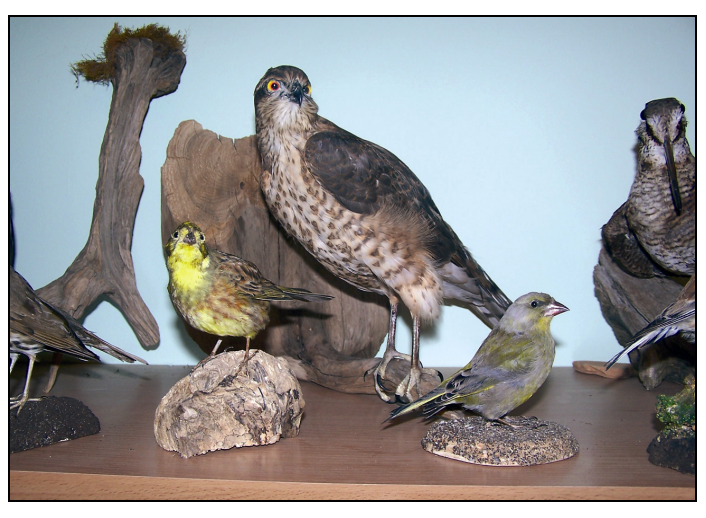

**Fot. 3.** Kolekcja spreparowanych ptaków (fot. A. Kałka) *Photo 3. Collection of birds* 

Część kolekcji stworzyli nasi goście. Są to opuszczone ptasie gniazda, które mogli znaleźć podczas leśnych wypraw. W swoich zbiorach posiadamy różne ciekawostki, jak środek mrowiska mrówki gmachówki czy kuźnię dzięcioła. Dzięki jednemu z naszych leśniczych, zapalonemu entomologowi, posiadamy wspaniałą kolekcje owadów.

Wśród zbiorów Ośrodka znajduje się kolekcja spreparowanych zwierząt: królik, łania daniela, wilk, dziki, borsuk, kuny, tchórz, norka, sikorki, bażanty, łabędzie, grzywacz, myszy i inne.

W ramach współpracy Okręgowe Muzeum im. Stanisława Staszica udostępniło Ośrodkowi ponad 120-letnie okazy: kozicę, niedźwiedzia brunatnego, orła i głuszca. Podczas spotkań z dziećmi i młodzieżą wykorzystywany jest sprzęt multimedialny (telewizor, wideo, DVD, komputer przenośny, rzutnik), który można było zakupić dzięki dofinansowaniu z Wojewódzkiego Funduszu Ochrony Środowiska i Gospodarki Wodnej w Poznaniu.

### **Jak zaczęliśmy współpracę**

Na przełomie kwietnia i maja 2006 roku Ośrodek Edukacji Przyrodniczo-Leśnej "Zdrojowa Góra" z Ośrodkiem Doskonalenia Nauczycieli w Pile zorganizował warsztaty dla nauczycieli powiatu pilskiego. Wśród uczestników znalazły się dwie nauczycielki z Zespołu Szkół Specjalnych w Radkowie, współautorki niniejszego opracowania. Nauczycielki podczas pierwszego spotkania i zapoznania się kolekcjami w Ośrodku stwierdziły, że jest to mityczny "Sezam" dla nauczyciela osób z niepełnosprawnością intelektualną!

Po kilku spotkaniach, wielu rozmowach i wstępnym omówieniu tematyki zajęć i specyfiki spotkań z grupą młodzieży z niepełnosprawnością intelektualną zaczęliśmy współpracę. Dzięki bogatemu wyposażeniu Ośrodka, wiedzy jaką posiadają leśnicy i autorskim programom dostosowanym do potrzeb i możliwości niepełnosprawnych uczestników, udało nam się stworzyć niepowtarzalne zajęcia, które przynoszą korzyści naszym uczniom, a także satysfakcję nauczycielom i leśnikom.

#### **Stopnie niepełnosprawności**

Czym różni się stopień niepełnosprawności intelektualnej umiarkowany od znacznego? W najprostszy sposób można zobrazować to na przykładzie. Jeśli nauczycie dziecko z niepełnosprawnością intelektualną w stopniu umiarkowanym zapalać światło, kiedy wchodzi do ciemnego pokoju, to być może kiedy wejdzie do nieznanego sobie, ciemnego pokoju, będzie próbowało włączyć światło. Jeśli włącznik będzie w miejscu, w którym dziecko spodziewa się go znaleźć (setki doświadczeń, które dziecko odbyło wskazują mu np. że zwykle jest po prawej stronie drzwi na wysokości ramienia) to istnieje szansa, że światło włączy i nie będzie siedziało w ciemności. Osoba z niepełnosprawnością intelektualną w stopniu znacznym nigdy sama, spontanicznie, tego nie zrobi – nie potrafi wykorzystać informacji wcześniej nabytych i dostosować do nowych warunków (tu: nieznanego pokoju). Oczywiście możecie ją tego nauczyć! Ale w każdym pokoju, w którym się znajdzie musicie ją tego nauczyć jakby od nowa.

Często kolokwialnie mówi się, że upośledzeni są złośliwi. Zachowanie nie ma najmniejszego związku ze złośliwością, często przypisywaną tym osobom, a jest związane ze specyficznym sposobem funkcjonowania mózgu, procesami: myślenia, pamięci, uwagi i spostrzegania.

### **Rodzaje pamięci**

Nasi uczniowie trudno zapamiętują, skupiają uwagę na czas od 30 sekund do maksymalnie 4 minut, łatwo się rozpraszają. Aby im pomóc, warto pamiętać, że mamy 5 rodzajów pamięci:

- wzrokową,
- słuchową,
- węchową,
- dotykową,
- kinestetyczną.

Dotykowa pamięć dotyczy naszych pierwszych doświadczeń np. kłujący (gładki, miękki) szorstki. O pamięci wzrokowej, słuchowej i węchowej nie będziemy wspominać, bowiem są to wiadomości powszechnie znane.

Pamięć kinestetyczna, to pamięć ruchu. Zwykle nie zapominam parasola, o ile wcześniej go trzymałam, ponieważ towarzyszy mi poczucie braku "czegoś w ręku". Pamięć kinestetyczna wyróżnia również chirurgów z doświadczeniem operacyjnym! Im więcej rodzajów pamięci uruchomimy, tym większa szansa, że zajęcia zapadną wizytującym w pamięć, a czas uwagi się zwielokrotni.

Dlatego zachęcamy do dotykania, wąchania, lizania, ugniatania, głaskania, i zabawy z wykorzystaniem eksponatów.

## **Sprzężenia**

Trzeba zaznaczyć, że rzadko zdarza się, aby uczniom z niepełnosprawnością intelektualną w stopniu umiarkowanym i znacznym nie towarzyszyły dodatkowe choroby lub niepełnosprawności innego rodzaju. Fachowo nazywamy je sprzężeniami, tzn. dziecko jest z niepełnoprawnością intelektualną w stopniu umiarkowanym lub znacznym, ale towarzyszą mu dodatkowe schorzenia, np.:

- wada wzroku 18 dioptrii,
- choroba psychiczna,
- głęboki niedosłuch,
- uszkodzony układ ruchowy,
- i szereg innych.

## **Porozumiewanie się**

Często nasi uczniowie komunikują się pozawerbalnie, czyli nie mówią, ale rozumieją znaki, gesty, wyraz ciała, mimikę i w ten sposób się z nami kontaktują. Dlatego warto przed każdym spotkaniem zachować się jak wytrawny wywiadowca, czyli dowiedzieć się jak najwięcej: ile osób mówi, a ile nie, czy musi być blisko toaleta i dodatkowo możliwość zmiany pieluchomajtek, czy uda się przeprowadzić zajęcia z całą klasą czy raczej indywidualnie. Im więcej wiecie, tym bliżej jesteście satysfakcji!

## **Uczniowie z niepełnosprawnością intelektualną w stopniu umiarkowanym**

## **Pierwsze spotkanie z punktu widzenia sprawnego inaczej**

"Każde pierwsze spotkanie zwykle wygląda w ten sposób, że po pierwszych oznakach onieśmielenia każdy z nas ma jakiś element Waszego zbioru lub kolekcji w ręku! Dlatego, jeśli pewne eksponaty mają dla Was szczególne znaczenie, na czas wizyty usuńcie je w bezpieczne miejsce.

Po wejściu, dajcie nam czas na adaptację. Pozwólcie pospacerować, opowiedzieć, co się działo od czasu, kiedy się widzieliśmy, jak minęła podróż. Pierwsze spotkania (może być ich kilka) potraktujcie jak czas dany do zaspokojenia naszej ciekawości. Możecie się spodziewać, że włożymy palce do oczu wypchanych zwierząt, a po zajęciach ze zdumieniem stwierdzicie, że niektóre eksponaty są mokre w rezultacie naszego wielozmysłowego poznania."

# **Kolejne spotkania z punktu widzenia sprawnego inaczej**

"Kolejne zajęcia będą dla Was łatwiejsze. Oswoicie swój lęk, a my przestaniemy poruszać się po całej pracowni w bliżej nie znanym Wam celu. Co niektórzy z nas zaczną reagować na Wasz głos. To znak, że nasza pierwsza ciekawość została zaspokojona.

Jeśli są to kolejne zajęcia to koniecznie powróćcie do tego, co było tematem poprzednich. Jeśli lis, to zachęćcie nas do znalezienia go i wspólnie przypomnijcie to, co robiliście. Zawsze zwracajcie się do nas po imieniu: Damian, a pamiętasz jak łaskotałeś się ogonem po buzi? To pomaga nam przypomnieć wiele treści."

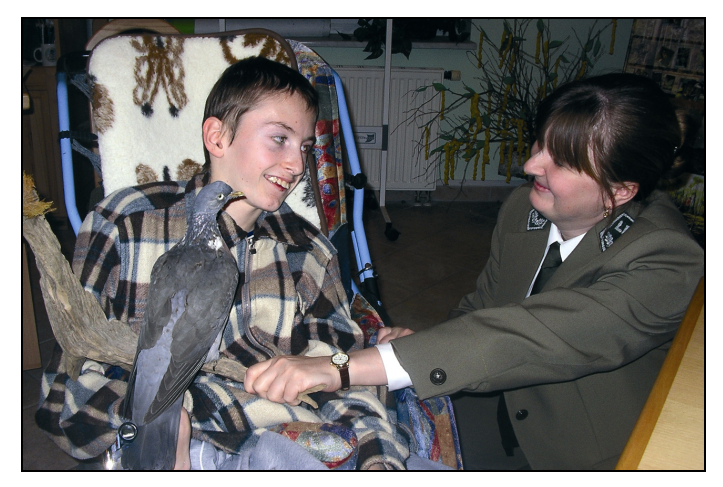

**Fot. 4.** Możliwość wielozmysłowego poznawania przyrody daje najlepsze efekty (fot. A. Kałka) *Photo 4. Possibility of polysensual learning of nature gives the best results* 

## **Jakie kolekcje i zbiory pokazywać?**

Te, na które zwrócili uwagę Wasi goście w pozornie bez znaczenia pierwszych spotkaniach. Dzieci i młodzież kierują się swoją ciekawością i zaspokajają swoje potrzeby, dlatego jeśli widzieliście, że Jaś pobiegł na początku do lisa, a Małgosia stoi przed motylami, to obojętnie jak niestandardowe ruchy każde z nich wykonuje, to na pewno są tymi eksponatami zainteresowani. A tym samym macie tematy na dwa spotkania dla całego zespołu lub dwa zadania do pracy indywidualnej. Decyzję o formie pracy proponujemy skonsultować z nauczycielem, z którym zaczniecie współpracować. W pracy z osobami z upośledzeniem umysłowym w stopniu umiarkowanym i znacznym NIE MUSIMY prowadzić lekcji dla wszystkich jednakowo, tj. każdy uczeń może mieć inne zadanie, choć wspólne dla tematu, dostosowane do swych możliwości.

Z doświadczenia ze współpracy Zespołu Szkół Specjalnych w Rzadkowie z Ośrodkiem Edukacji Przyrodniczo-Leśnej "Zdrojowa Góra" w Pile wiemy, że poznanie kolekcji wypchanych zwierząt i ptaków oraz motyli zajęło nam prawie cały rok szkolny. Należy zaznaczyć, że czas spotkania można przeznaczyć tylko na

jedno zwierzę lub prezentację wszystkich, np. zasypiających zimą – zależy to od Waszych uczniów, co łatwo ustalicie z nauczycielem.

## **Wiewiórka**

Przy wejściu do Nadleśnictwa Zdrojowa Góra jest diorama lasu, a na niej spreparowane zwierzęta. Jedna z najbardziej spostrzegawczych i o najlepszej pamięci uczennica stoi przed nią i przygląda się. Z tyłu na drzewie jest umieszczona wiewiórka. Rozmawiamy na temat tego, co widzi i zachęcam ją do nazywania tego, co obserwujemy.

..– Widzisz, co tam z tyłu na drzewie jest za zwierzątko?

W związku z tym, że milczy, podpowiadam

– wie…, wie…

– WIELBŁĄD! – Odpowiedziała z satysfakcją."

Przytoczona historyjka ma za zadanie uzmysłowić niedowiarkom, że oglądanie zdjęć, ilustracji czy zamalowywanie kolorowanek z wiewiórką wcale nie oznacza, że osoby z niepełnosprawnością intelektualną w stopniu umiarkowanym i znacznym rzeczywiście będą umiały rozpoznać wiewiórkę. O wiewiórkę mniejsza, zwierzątko łagodne, ale choćby dzik, którego można spotkać podczas wycieczki do lasu?

# **Dziki dzik**

Oto propozycja przykładowych zajęć, których tematem będzie dzik – proponowane formy pracy nie stanowią scenariusza lekcji. Wybrany został dzik właśnie ze względu na łatwość spotkania w lesie i towarzyszące temu niebezpieczeństwo. Uczenie jak zachować się w sytuacji zagrożenia życia i zdrowia jest najważniejszą częścią edukacji uczniów z niepełnosprawnością intelektualną.

# **Etapy pracy**

Pokażcie wypchanego dzika. Bardzo ciekawe jest, jeśli jest on wyeksponowany wśród innych zwierząt, bo pozwala porównać wielkość w stosunku do innych zwierząt czy roślin. Takie warunki spełnia ekspozycja naszego ośrodka edukacji w Pile.

Pozwólcie dotknąć, powąchać, jeśli trzeba polizać, zmierzyć (w stosunku do wzrostu uczniów). Pamiętajcie, aby każdy z uczniów mógł to zrobić! Nawet ten, w Waszej ocenie, najmniej sprawny.

Razem z dziećmi opiszcie dzika:

- ile ma nóg?
- gdzie ma ogon?
- gdzie oczy, ryj, uszy ważne jest, by części ciała zwierząt przyrównywać do części ciała ludzkiego (nie biegi – ale nogi)?
- jaką ma sierść: kolor, gęstość, miękkość? Warto dać dla porównania np. lisią skórę, wspólnie określić czym się różnią, a co jest wspólne,
- porównajcie z innymi zwierzętami z kolekcji, np. wielkość, długość ogona, bardzo dobrze, jeżeli można wykorzystać makietę (dioramę) przedstawiającą zwierzęta w ich środowisku,
- nauczcie, co robić kiedy spotka się dzika w lesie posłuży temu zabawa w dzika. Wybierzcie ucznia, który będzie dzikiem. Jego zadanie to złapać osobę, która się poruszyła po sygnale dzik, lub po odtworzeniu nagranego szelestu ustępujących krzaków. Zadaniem pozostałych uczestników zabawy (w tym nauczycieli i osób które Wam pomagają) jest zareagować na sygnał: przerwać bieg i stanąć w bezruchu. Najlepiej jeśli dzikiem zostanie każde dziecko. To najmniej sprawne fizycznie może właczać magnetofon lub wołać "dzik". Pokażcie:
- środowisko w którym żyją dziki: najpierw na filmie czy na zdjęciach, a później jeśli macie możliwość to w lesie,
- sposób żywienia: na filmie, dając do ręki żołędzie, korzonki, ziemniaki,
- czym się różni samica od samca czy warchlaków,
- szable dzika. Możecie:
- pokolorować kontur dzika lub wypełnić masami plastycznymi,
- ćwiczyć wymowę lub umiejętność pisania,
- uruchomić swą wyobraźnię i dobrze się z nami bawić.

## **Uczniowie z niepełnosprawnością intelektualną w stopniu głębokim**

### **Krótka charakterystyka**

Osoba niepełnosprawna intelektualnie w stopniu głębokim ma bardzo zaburzone procesy orientacyjne. Głęboko zaburzona jest sprawność spostrzegania. Zdarza się, że w niektórych przypadkach nie udaje się wywołać koncentracji wzroku na przedmiocie. Szczególnie atrakcyjne są te bodźce, które sygnalizują pokarm. W niektórych przypadkach brak jest objawów koncentracji uwagi mimowolnej. Zapamiętywanie i uczenie się jest bardzo utrudnione. U niektórych osób widoczne tylko w opanowaniu prostych reakcji ruchowych. Mowa jest często niewykształcona. Rzadko zdarza się, że wykonają polecenie, chociaż rozumieją, co się do nich mówi. Słabo wykształcone są procesy intelektualne i myślenie. Osoby z głęboką niepełnosprawnością są często osobami leżącymi, chociaż bywają i takie, które poruszają się samodzielnie. Osoby te zdolne są do wyrażania prostych emocji (radości, smutku, bólu). Ćwiczeniami można nauczyć niektóre osoby sygnalizować potrzeby fizjologiczne. Osoby te zdolne są do opanowania pojedynczych czynności w wyniku indywidualnych oddziaływań rehabilitacyjnych. Niezwykle korzystny jest udział w zajęciach rewalidacyjno-wychowawczych z osobami, które są przygotowane i przeszkolone do tego rodzaju pracy. Celem tych zajęć jest wspomaganie rozwoju dzieci i młodzieży oraz rozwijanie zainteresowania otoczeniem oraz uzyskiwanie niezależności od innych osób w funkcjonowaniu w codziennym życiu.

## **Ewelina**

Uczennica lat 22, niepełnosprawna intelektualnie w stopniu głębokim ze sprzężeniami (to znaczy, że oprócz głównej dominującej niepełnosprawności, występują u niej jeszcze dodatkowe schorzenia). Jest osobą głuchoniewidomą od urodzenia (czyli niewidomą, niesłyszącą i niemówiącą) oraz z upośledzeniem umysłowym. Komunikacja z taką osobą jest ograniczona i trudna, bazuje ona głównie na dotyku, węchu i wibracjach. Zasób mowy biernej jest ubogi, niektóre znaki dotykowe (to znaki, które pokazuje się poprzez dotyk na ciele osoby głuchoniewidomej) rozumie, ale nie potrafi wszystkich sama zastosować. Dla niej bardzo ważna jest obecność drugiej osoby (domaga się komunikacji dotykowej), osoba ta przekazuje informacje stosując znaki dotykowe na jej ciele.

### **Las**

Dla Eweliny został stworzony blok tematyczny o tytule "Las". Nauczycielka zakłada, że materiał programu pierwszego roku będzie doskonalony w roku kolejnym. Uczennica poznała nowe znaki dotykowe "las", "drzewo", "ptak", "liść", miała możliwość wielozmysłowego poznania drzew, liści, gałązek pochodzących z drzew iglastych, szyszek, kasztanów i żołędzi. Dzięki tym zbiorom mogła też ćwiczyć sprawność manualną rąk:

- zbieranie z pomocą nauczyciela liści w lesie,
- wkładanie do koszyczka małych gałązek drzew iglastych i szyszek,
- przekładanie kasztanów i żołędzi z jednego pudełka do drugiego z mniejszym otworem,
- dopasowywanie kasztanów i żołędzi do otworów w wytłaczance,
- segregowanie szyszek podłużnych i okrągłych do dwóch koszyczków,
- segregowanie szyszek, kasztanów, żołędzi do trzech pudełek (wszystkie czynności wykonywane były z pomocą nauczyciela).

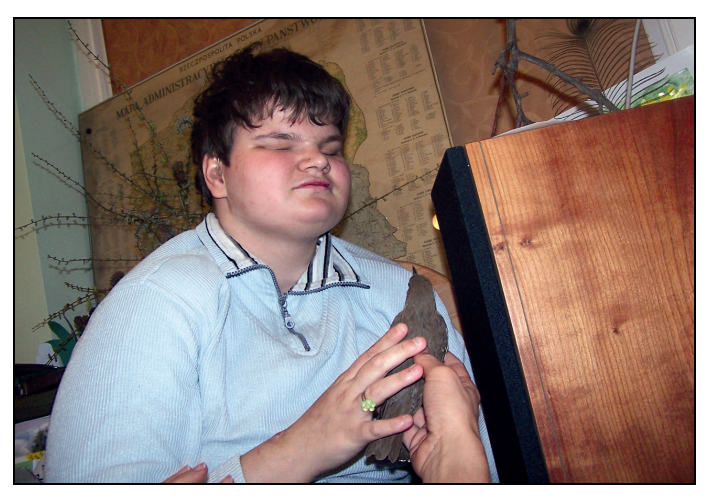

**Fot. 5.** Ewelina rozpoznaje ptaka za pomocą dotyku i słuchu (fot. A. Kałka) *Photo 5. Ewelina recognizes the bird with her touch and hearing* 

Doskonalone z uczennicą było bezpieczne poruszanie się i pokonywanie naturalnych przeszkód w lesie z laską.

Oprócz tego, co zostało zaplanowane niektóre sprawy nas zaskoczyły. Podczas poznawania dotykowego przez uczennicę naturalnego modelu ptaka, wykazała ona szczególne zainteresowanie nim, dlatego została podjęta próba umożliwienia jej "posłuchania" głosów ptaków (pomimo ogromnego ubytku słuchu – niemalże głuchoty – uczennica posiada aparaty słuchowe). Uczennica została podprowadzona do kolumny, posadzona na krześle blisko niej, do rąk podano jej naturalny model ptaka, przypomniany został dotykowy znak "ptak" i w tym samym czasie z kolumny zaczęły wydobywać się bardzo głośne głosy ptaków (skowronek). Bardzo zaskakująca była jej natychmiastowa reakcja na płynący z kolumny śpiew skowronka. Po kilku próbach słuchania w ten sposób ptaków można było zauważyć, że uczennica reagowała na głosy ptaków z wysoką częstotliwością dźwięków, na głosy sów i ptaków drapieżnych nie reagowała.

### **Mateusz**

Uczeń lat 18, niepełnosprawny intelektualnie w stopniu głębokim ze sprzężeniami. Urodził się z mózgowym porażeniem dziecięcym, porusza się na wózku, ma niedowład czterokończynowy. Praca z nim wymaga stałej obecności dorosłego, uczeń nie rozstaje się z wózkiem, nie porusza się samodzielnie, żadnej czynności z użyciem rąk sam nie wykona, muszą być one prowadzone przez drugą osobę, mowa u ucznia jest niewyraźna – występuje u niego wada wymowy, przy dłuższej pracy z chłopcem można go łatwiej zrozumieć.

## **Las i jego mieszkańcy**

Dla Mateusza przewidziany został blok tematyczny o tytule "Las i jego mieszkańcy". Nauczycielka zakłada, że materiał programu pierwszego roku będzie doskonalony w roku kolejnym, a oprócz tego zostaną wprowadzone nowe partie materiału.

W roku szkolnym 2006/2007 uczeń miał możliwość:

- zapoznania się z wybranymi elementami pracy leśnika,
- wyjścia do lasu, wielozmysłowego poznania liści pochodzących z drzew liściastych i iglastych,
- obejrzenia krótkiego filmu, w którym mógł zobaczyć jak wygląda wiewiórka i lis,
- zapoznania się z naturalnym modelem lisa, bobra wiewiórki i myszy, które znajdowały się w sali edukacyjnej nadleśnictwa. Szczególnie ważna była możliwość bezpośredniego kontaktu z naturalnymi zbiorami i eksponatami,
- wielozmysłowo poznawał naturalne modele łabędzia, gołębia, sikorki, sowy, krogulca oraz inne eksponaty znajdujące się w zbiorach Ośrodka,
- z pracownikami nadleśnictwa poznawał paśnik, tj. miejsce, w którym dokarmiane są zwierzęta,
- obejrzenia kolekcji motyli oraz wypełnianie konturów motyla (metodą dwuczłowieka Kowalika – nauczyciel prowadzi rękę ucznia),

– miał możliwość po raz pierwszy polisensorycznego poznania poroża oraz identyfikacji go ze zwierzętami.

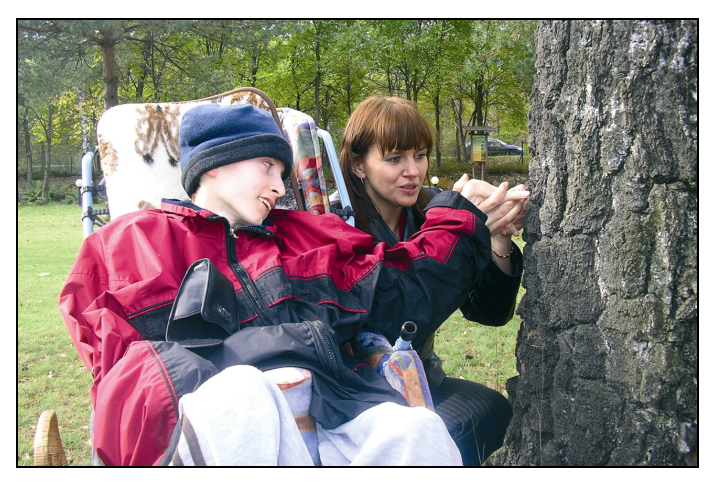

**Fot. 6.** Mateusz podczas zajęć w lesie (fot. A. Kałka) *Photo 6. Mateusz during classes in the forest* 

Na rok szkolny 2007/2008 zostały zaplanowane dodatkowo takie partie materiału jak:

- wielozmysłowe poznanie łabędzia, sowy, sikorki, myszy, słuchanie odgłosów lasu, przykłady spędzania zimy przez niektóre zwierzęta,
- poznanie rodzajów pożywienia dla zwierząt dokarmianych zimą,
- przedstawienie pracy leśnika zimą,
- wielozmysłowe poznanie szyszek, kasztanów i żołędzi,
- wielozmysłowe poznanie naturalnego modelu dzika i sarny,
- przedstawienie w sali edukacyjnej nadleśnictwa filmu o leśnych ptakach, rozróżnianie odgłosów sowy i kukułki,
- zaplanowano również uczestnictwo w "Aktywnej Majówce" zorganizowanej przez pracowników Nadleśnictw Zdrojowa Góra i Płytnica.

# **O czym warto pamiętać?**

- O tym, że będą zajęcia z tak specyficzną grupą, uprzedźcie swoich współpracowników – niestandardowe zachowania uczniów mogą ich zaniepokoić lub zdezorganizować pracę.
- Im mniejsza grupa, tym łatwiej pracować każdy uczeń MUSI mieć możliwość bezpośredniego poznania omawianego eksponatu.
- Ważny jest bezpośredni kontakt z naturalnymi eksponatami nic nie zastąpi oryginału.
- Więcej nie oznacza lepiej ograniczmy się tylko do kilku eksponatów.
- Eksponaty szczególnie cenne na czas wizyty grupy można schować lub odstawić w bezpieczne miejsce np. na półkę, która jest poza zasięgiem rąk naszych gości.
- Każdą próbę odejścia od tematu kwitujcie propozycją na koniec będziesz mógł/mogła to zobaczyć.
- Dotrzymujcie słowa!!! dla każdego z nas jest to ważne, dla naszych uczniów szczególnie, jeżeli nie będziecie dotrzymywać słowa, na następnych zajęciach nie będą Was słuchać.
- Zajęcia zacznijcie od tego, o czym mówiliście ostatnio.
- Zapraszajcie takie grupy do uczestnictwa w różnych organizowanych przez Was akcjach np. Aktywna Majówka czy Święto Pieczonego Ziemniaka.

#### **Podsumowanie**

Korzyści z współpracy Ośrodka Edukacji Przyrodniczo-Leśnej "Zdrojowa Góra" z Zespołem Szkół Specjalnych są dla uczniów ogromne. Została przełamana bariera kontaktów społecznych i edukacyjnych. Uczniowie z wielką radością czekają na regularne kontakty z przyrodą i prowadzącą zajęcia, której udało się nawiązać bardzo dobry kontakt z uczniami. Zbiory i kolekcje umożliwiły im zrozumienie tego, co dla nas jest proste i oczywiste, a dla nich odległe. Czasami nie zastanawiamy się nad tym, że są takie osoby, które żeby móc coś poznać muszą najpierw zobaczyć, dotknąć, powąchać, posmakować, aby sobie to przyswoić

Dla nauczycieli, Ośrodek Edukacji Przyrodniczo-Leśnej Zdrojowa Góra w Pile jest jedną z najbardziej wszechstronnych możliwości pokazywania najbliższego otoczenia osobom z upośledzeniem umysłowym w stopniu umiarkowanym i znacznym. Kolekcje i zbiory dają możliwość polisensorycznego poznania środowiska lasu, a także dają możliwość samorozwoju i zdobywania praktycznej wiedzy dla nich samych.

> **Anna Kałka**  Nadleśnictwo Zdrojowa Góra Anna.Kalka@pila.lasy.gov.pl

**Barbara Rutkowska**  Zespół Szkół Specjalnych w Rzadkowie b\_rutkowska1@op.pl

**Iwona Stasik**  Zespół Szkół Specjalnych w Rzadkowie istasik@o2.pl